# **ТЕСТИРОВАНИЕ ПК И ОСНОВНЫХ УСТРОЙСТВ. ПРОГРАММЫ ДЛЯ ТЕСТОВ**

Кириченко В., Филимошин И.

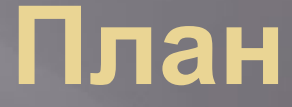

▣ **1.Тестовые программы 2.Их виды 3.Популярные тестовые программы 4.Checklt 5.Sysinfo**

### **Тестовые программы**

▣ Ȁестовые программы используются для идентификации конфигурации компьютера, его системных ресурсов, а также для его диагностики и оценки его

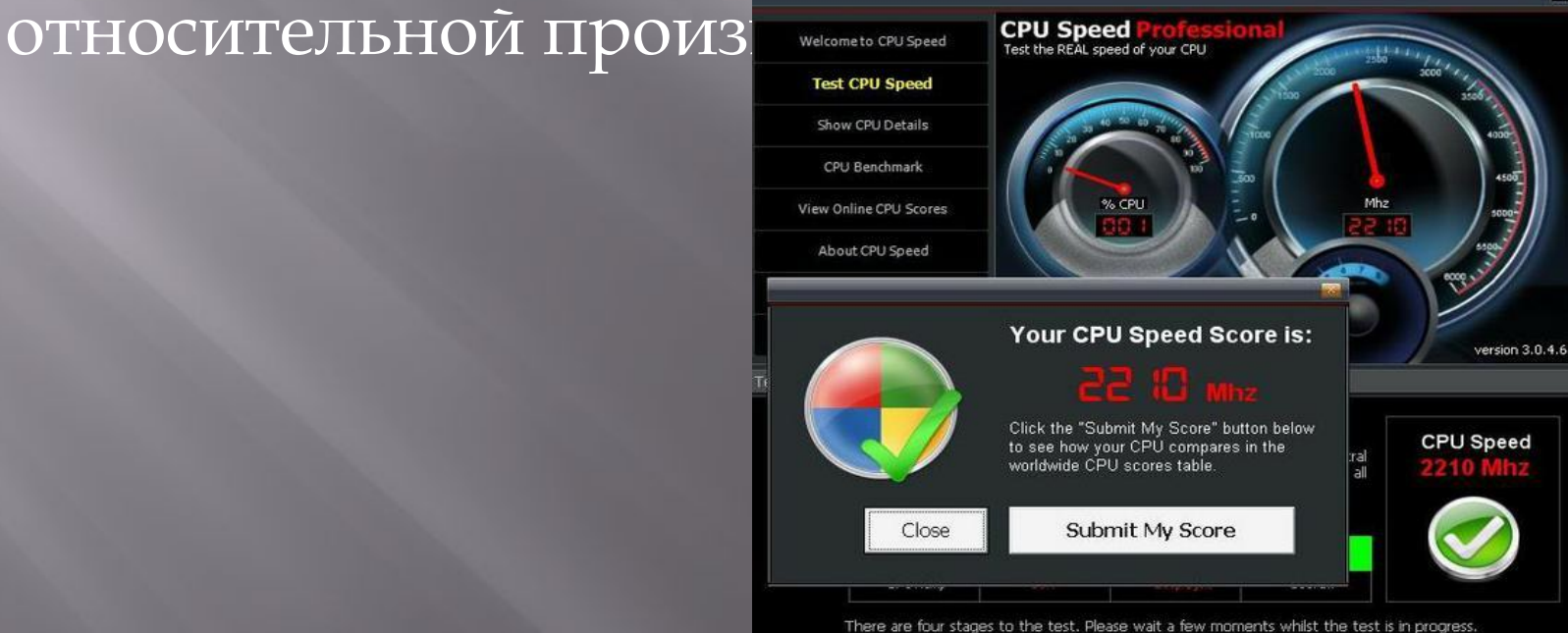

### **Тестовые программы**

#### ▣ Ȁестовые программы можно разделить на две группы:

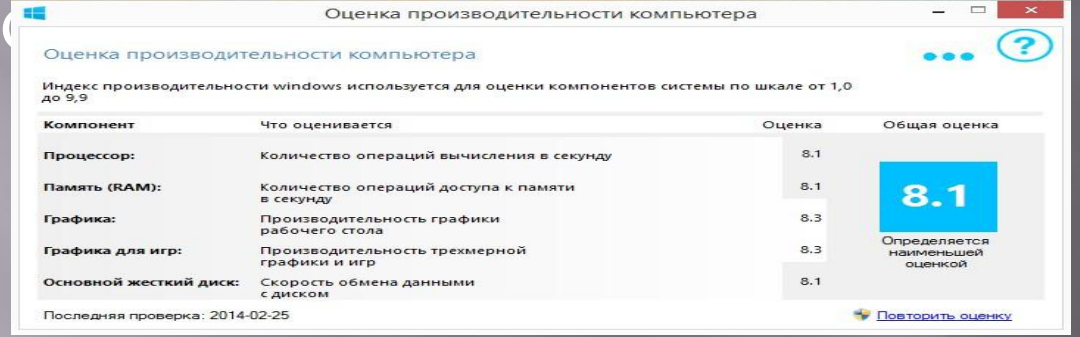

#### **Универсальные программы:**

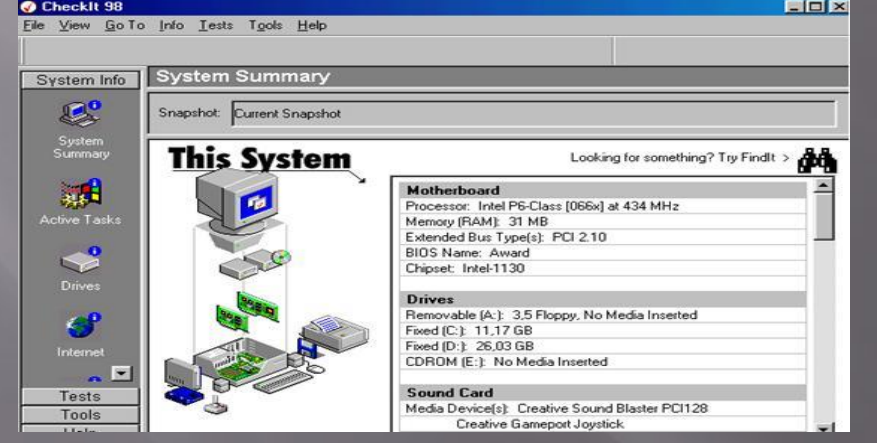

### **Тестовые программы**

▣ ǿамыми известными из программ, используемых для тестирования аппаратных средств компьютеров, работающих под управлением систем DOS и Windows З.хх, являются: Syslnfo, Checklt, PC-CONFIG. Для операционных систем типа Windows 9х это могут быть такие тестовые программы, как WinChecklt, WinBench, WinStone и т. п.

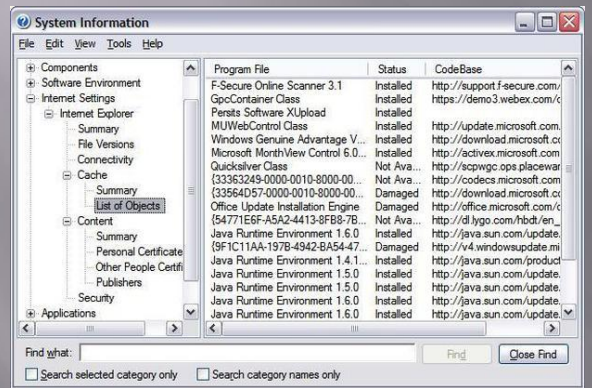

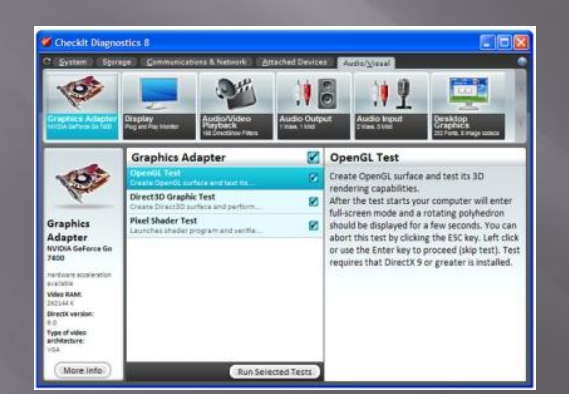

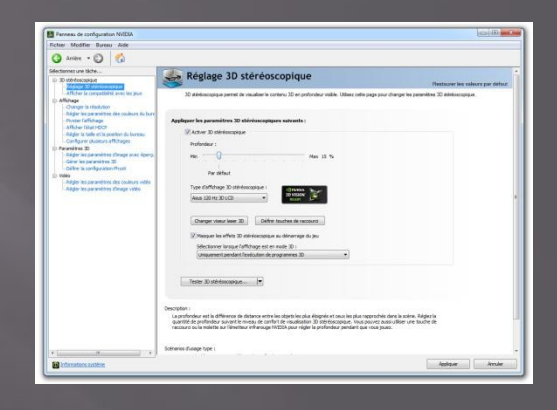

## **Checklt**

▣ **Checklt** позволяет определить системную конфигурацию ПК, протестировать основные его компоненты и оценить производительность отдельных подсистем.

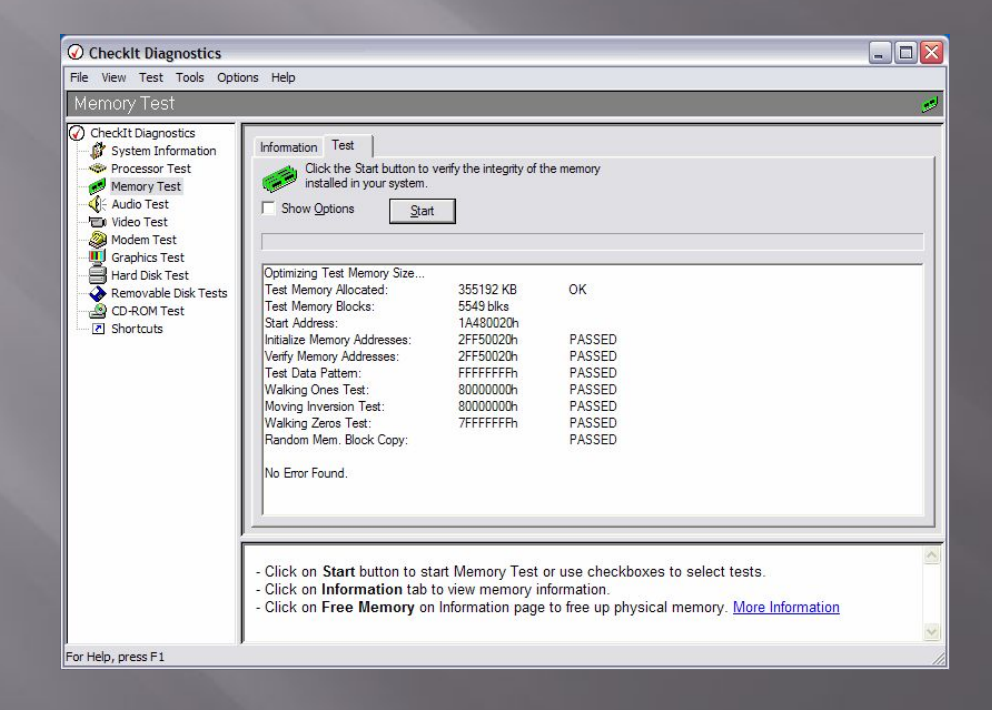

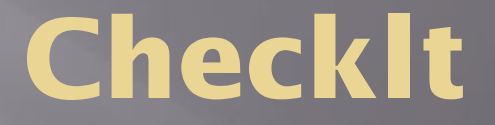

ǿреди возможностей программы Checklt можно отметить:

-просмотр содержимого первого мегабайта адресуемой памяти; -проверку назначения номеров прерываний и каналов прямого доступа к памяти;

-контроль содержимого памяти CMOS;

-получение полного списка драйверов DOS, установленных в системе.

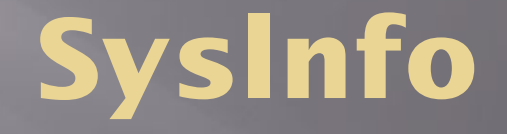

▣ Но, пожалуй, наиболее популярной является программа **Syslnfo**, выполняющая тестирование и мониторинг всех основных подсистем компьютера.

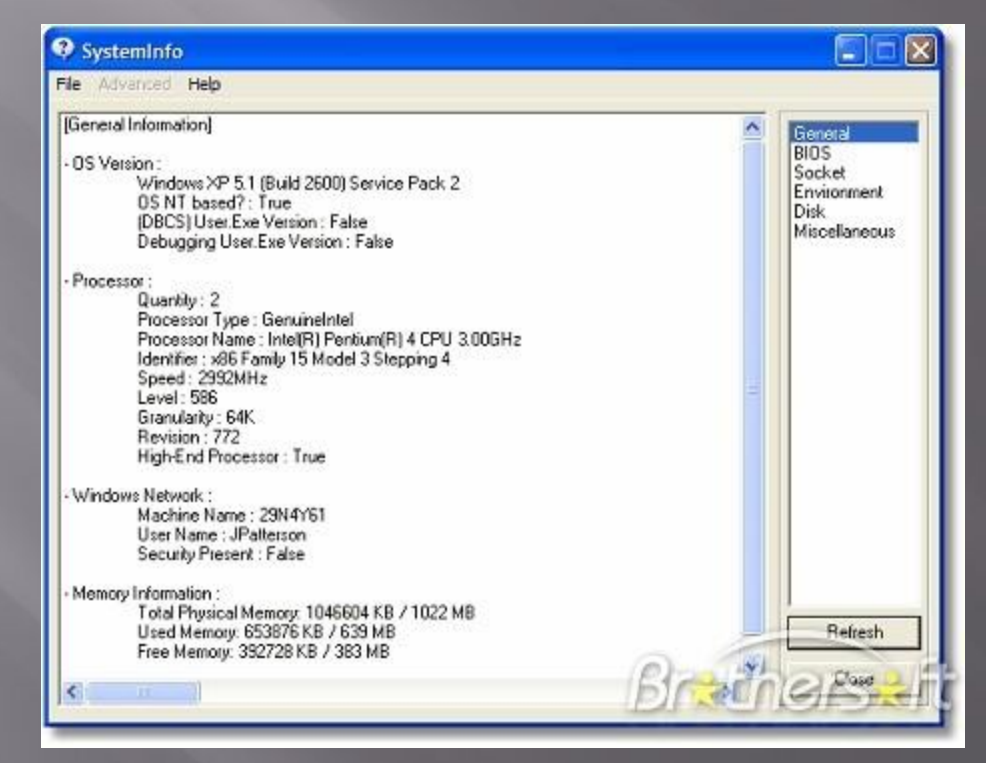

# **Syslnfo**

- ▣ Каждый экран имеет:
- ▣ верхнее меню для интерактивного произвольного доступа к любому информационному разделу в утилите;
- ▣ картинку, схематично воспроизводящую тестируемый компонент и/или его характеристики;
- ▣ основную часть информационный бокс раздела с информацией (часто содержит пункты меню, которые могут быть раскрыты щелчком кнопки мыши для получения конкретной информации);
- ▣ нижнее меню для более детального отображения информации и регистрации кадров на принтере или в файле.

# **Syslnfo**

- ▣ Верхнее меню содержит следующие разделы (вкладки):
- ▣ System (ǿистема) содержит подменю с командами для отображения общих сведений о компьютере в целом и основных его внешних устройствах;
- ▣ Display (Видеосистема) показывает модели подключенных к компьютеру дисплея и видеокарты и основные характеристики дисплея;
- ▣ Printer (Принтер) показывает модель принтера, вариант его подключения и основные параметры его функционирования;
- ▣ Memory (Память) содержит подменю с командами для выдачи информации об оперативной памяти компьютера и ее логическом распределении;
- ▣ Drive (Дисковая память) приводится подробная информация о дисковой памяти компьютера, содержащая основные сведения о физических и логических дисках компьютера;
- ▣ Input (ȁстройства ввода) содержит сведения о клавиатуре и манипуляторе мышь, подключенных к компьютеру;
- ▣ Multimedia (ǿредства мультимедиа) показывает подключенные к компьютеру мультимедийные компоненты и их основные характеристики;
- ▣ Network (ǿетевое окружение) содержит информацию о сетевых подключениях компьютера.